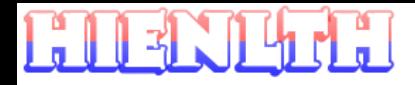

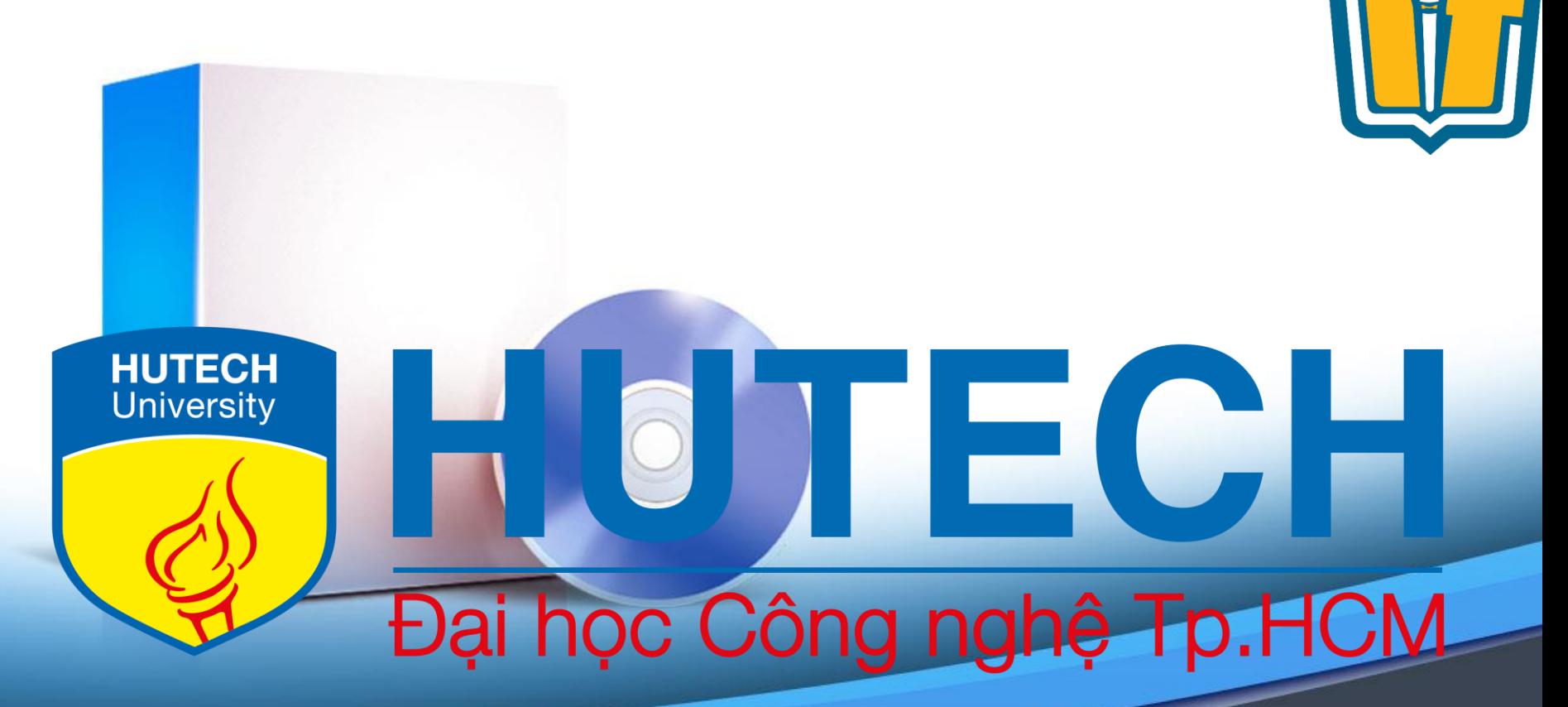

## Chủ đề 8: Thiết kế kiến trúc vật lý

**OOAD - FIT of HUTECH** 

**HIENLTH CH8 - 1** 

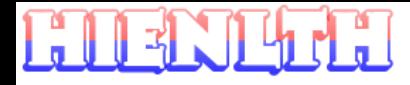

# Thiết kế kiến trúc vật lý

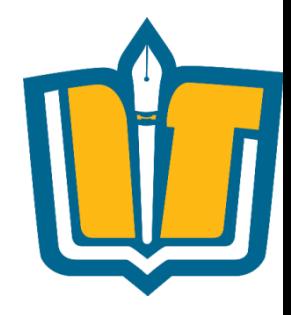

• The objective of designing the physical architecture layer is to determine what parts of the application software will be assigned to what hardware.

### **Các thành phần cơ bản của hệ thống**

- Phần mềm có thể chia thành 4 phần cơ bản:
	- **Data storage**: thành phần lưu trữ dữ liệu của hệ thống
	- **Data access logic:** thành phần giúp liên lạc với thành phần lưu trữ
	- **Application logic**: thành phần xử lý các quy trình nghiệp vụ
	- **Presentation logic**: thành phần xử lý giao diện
- Phần cứng có thể chia thành 3 loại:
	- **Client**: là thiết bị tiếp nhận input/output từ người dùng. Thường là máy tính để bàn, máy tính xách tay, điện thoại di động
	- **Server**: là những máy tính đảm nhận 1 số nhiệm vụ xử lý quan trọng, là trung tâm của hệ thống
	- **Network**: là những thiết bị đảm bảo các client và server kết nối với nhau

OOAD – FIT of HUTECH CH8 - **3 HIENLTH**

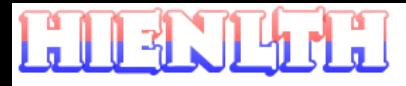

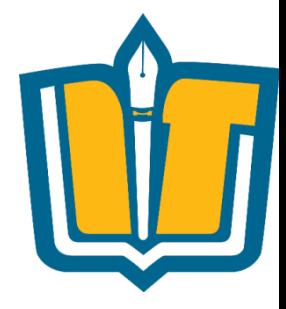

# Các kiểu kiến trúc vật lý

**OOAD - FIT of HUTECH** 

**CH8 - 4 HIENLTH** 

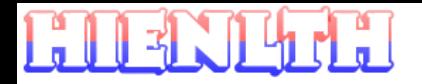

### **Kiến trúc Server – Based**

- Client chỉ đóng vai trò nhận input/output từ thao tác chuột và bàn phím của người dùng
- Các xử lý về giao diện, nghiệp vụ, lưu trữ đều diễn ra trên server
- Ví dụ: ssh tunel, remote desktop,…

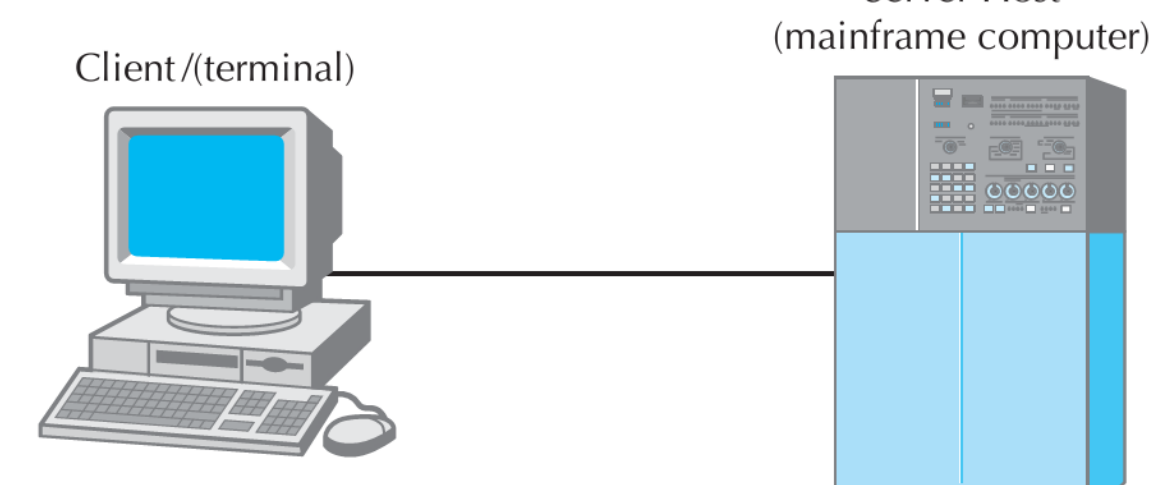

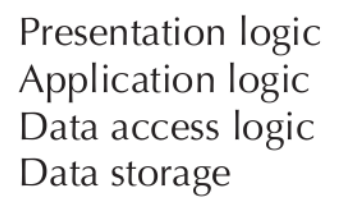

Server Host

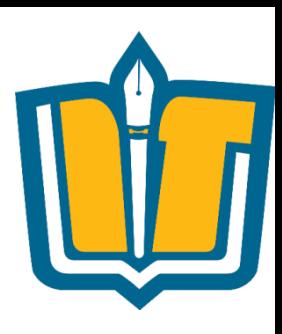

#### OOAD – FIT of HUTECH CH8 - **5 HIENLTH**

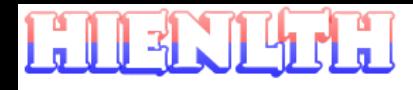

### **Kiến trúc Client - Based**

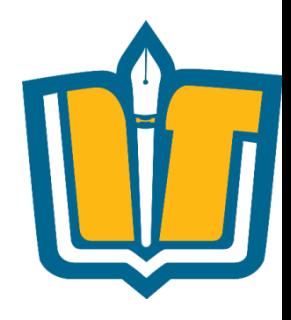

- Tất cả thực thi trên client
- Một số kiến trúc tách phần data storage cho 1 server đảm nhận
- Các ứng dụng local như: chương trình đọc sách, chương trình quản lý tiền lương dạng local,…

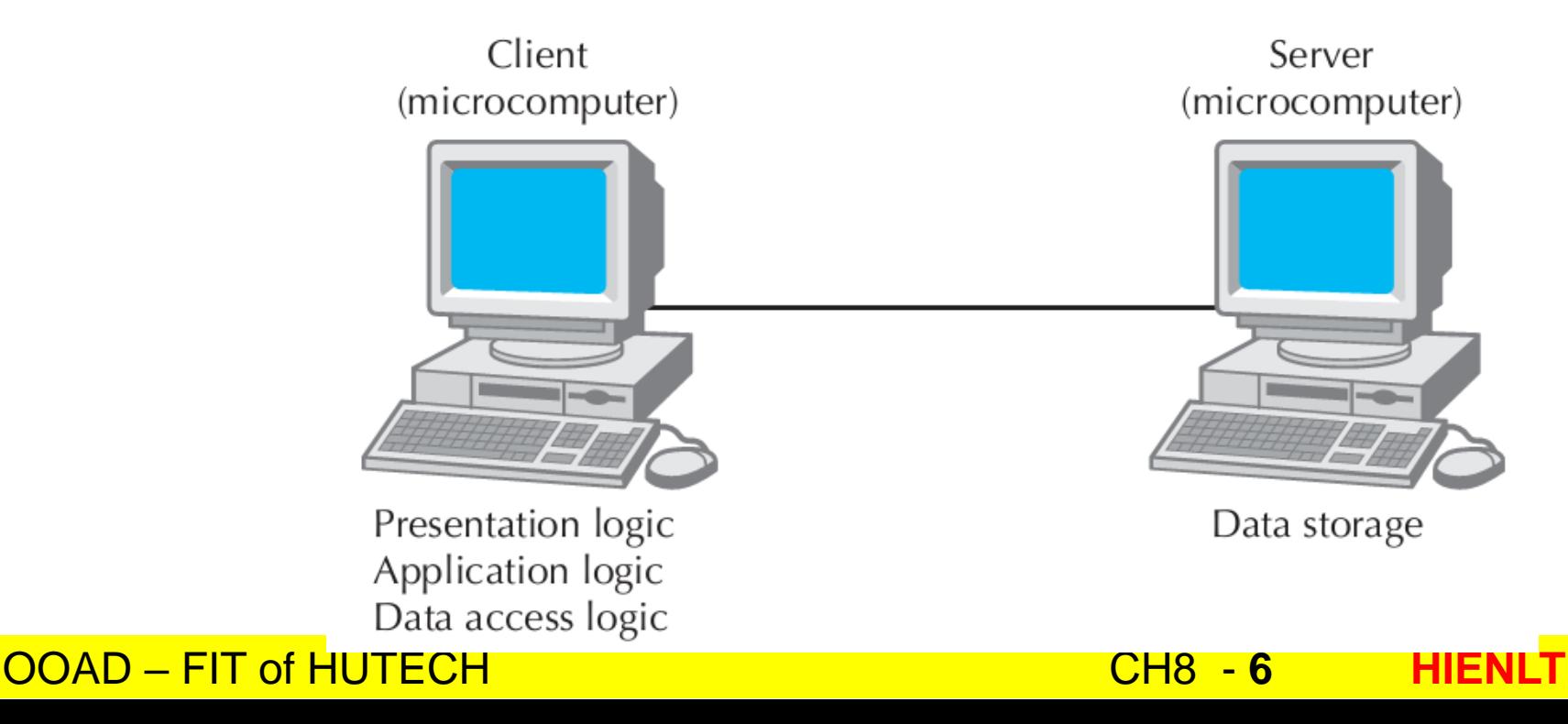

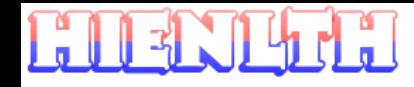

### **Kiến trúc Client – Server**

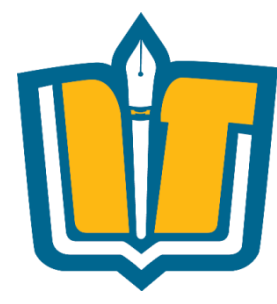

- Server chỉ đảm nhận 1 số nhiệm vụ quan trọng như quản lý dữ liệu
- Client đảm nhận về xử lý đồ họa và 1 số quy trình nghiệp vụ

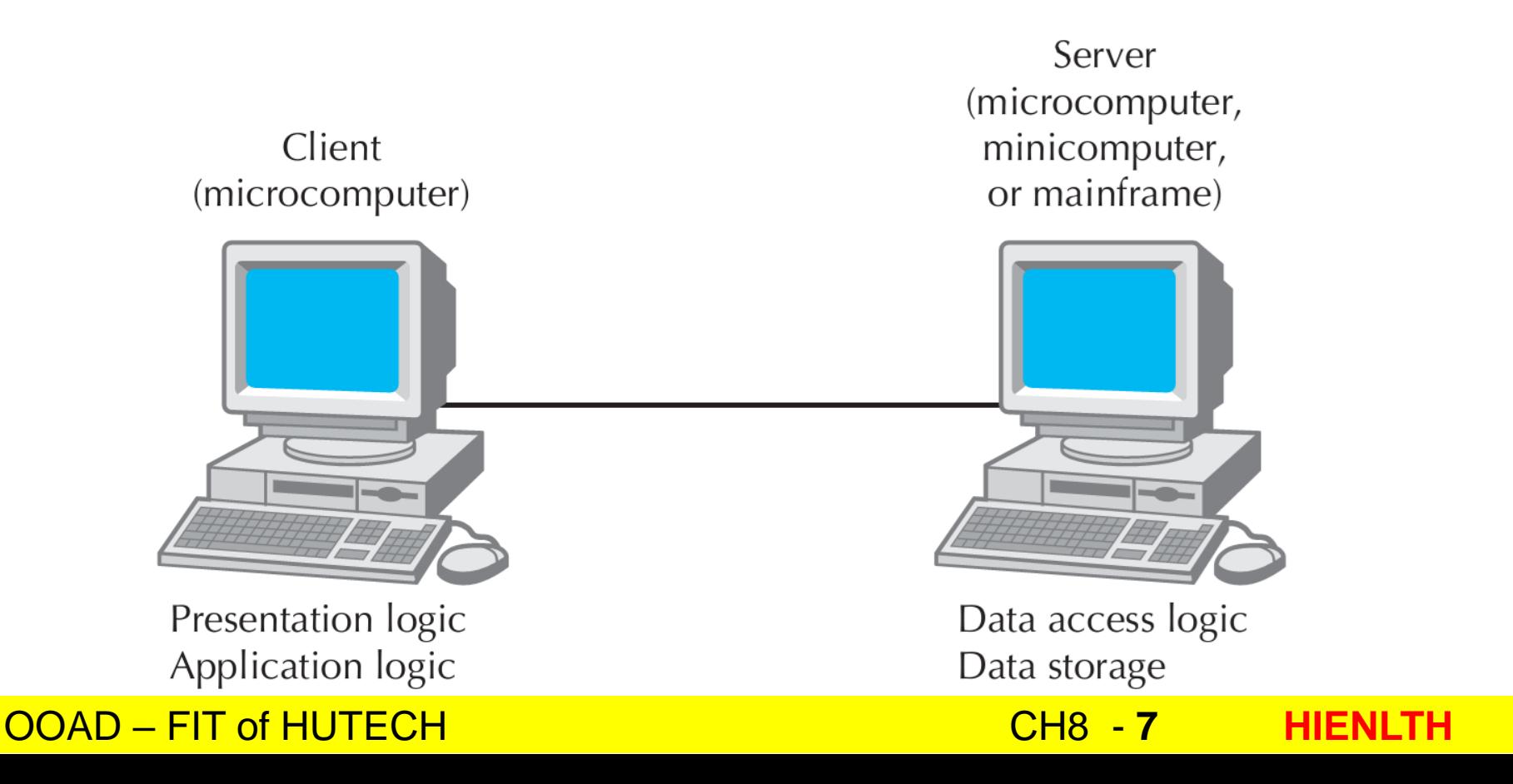

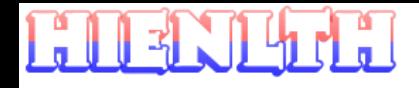

### **Kiến trúc Client – Server nhiều tầng**

Client

(microcomputer)

Application server

(microcomputer)

- Client chỉ đảm nhận công việc xử lý đồ họa
- Công việc trên server sẽ chia sẻ thành nhiều tầng để tăng tốc độ, hiệu năng xử lý
- Có thể có 3 tầng, 4 tầng hoặc n tầng

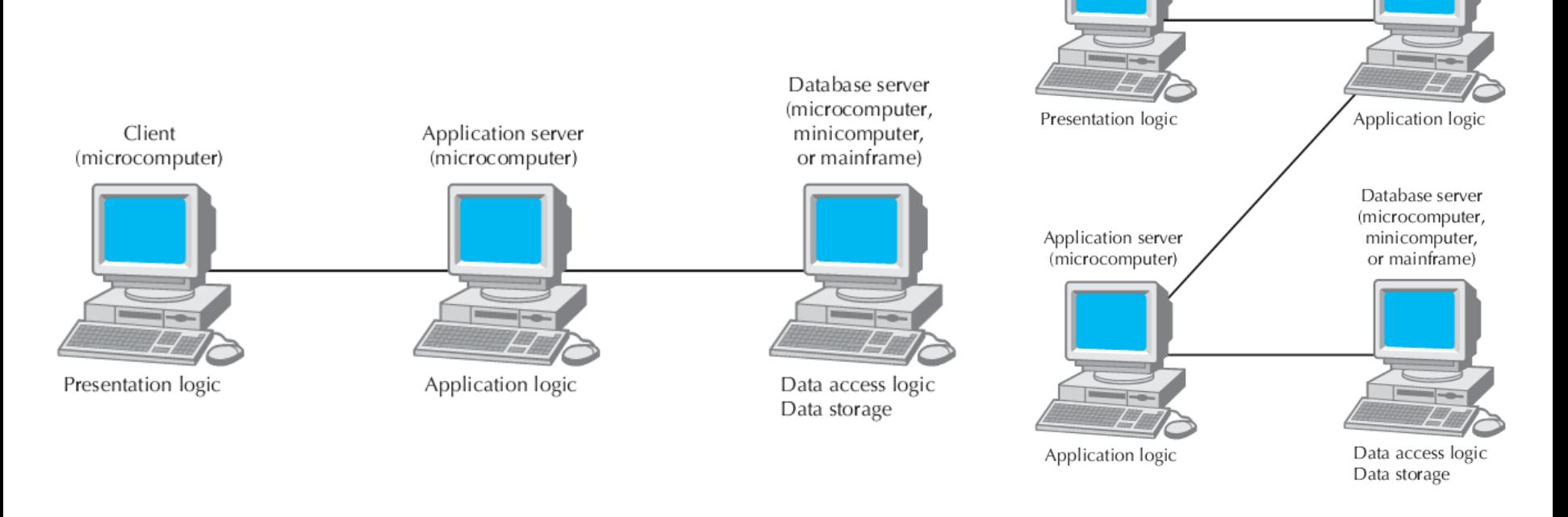

#### OOAD – FIT of HUTECH CH8 - **8 HIENLTH**

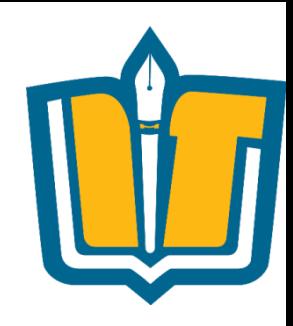

# **Chọn kiến trúc nào hợp lý?**

- •Chi phí của kiến trúc:
	- Chi phí phần cứng cần phải có trong kiến trúc
	- Lượng băng thông di chuyển trong mạng
- •Chi phí phát triển phần mềm:
	- Kiến trúc càng nhiều phần cứng tham gia đòi hỏi phải có thêm nhiều lớp đảm nhận nhiệm vụ liên lạc giữa các bên
	- Vấn đề bảo mật khi liên lạc giữa các bên
	- Mức độ mở rộng của hệ thống

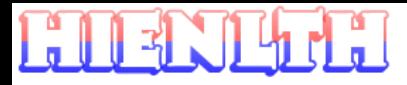

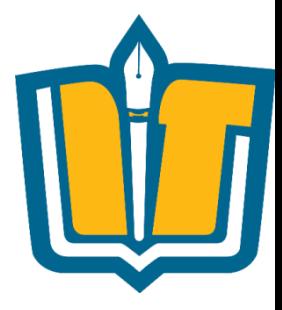

#### **DEPLOYMENT DIAGRAM**

**OOAD - FIT of HUTECH** 

**CH8 - 10 HIENLTH** 

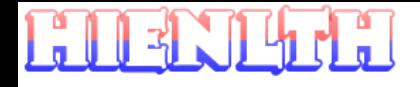

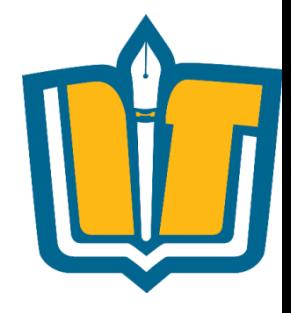

- •Lược đồ triển khai (Deployment Diagram) mô tả kiến trúc cài đặt vật lý các thành phần bên trong hệ thống và tương tác giữa chúng, cho biết mối quan hệ giữa phần mềm và phần cứng.
- •Lược đồ triển khai thường được sử dụng trong Deployment View.

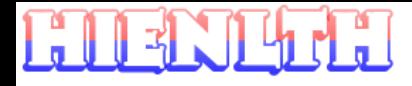

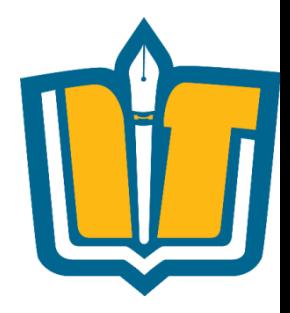

- •Một hệ thống có thể được triển khai theo nhiều lược đồ khác nhau:
	- Hệ thống được triển khai trên máy đơn?
	- Hệ thống được triển khai theo mô hình Client/Server?
	- Hệ thống được triển khai tại văn phòng công ty? Các phòng ban?
	- Yêu cầu phần cứng máy tính?
	- ….

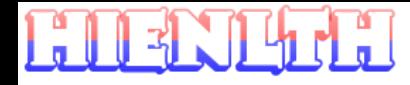

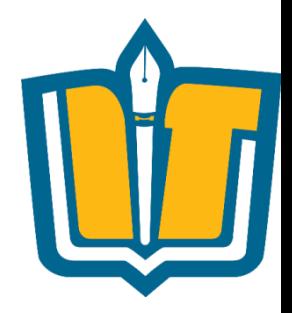

•Một hệ thống có thể được triển khai theo nhiều lược đồ khác nhau.

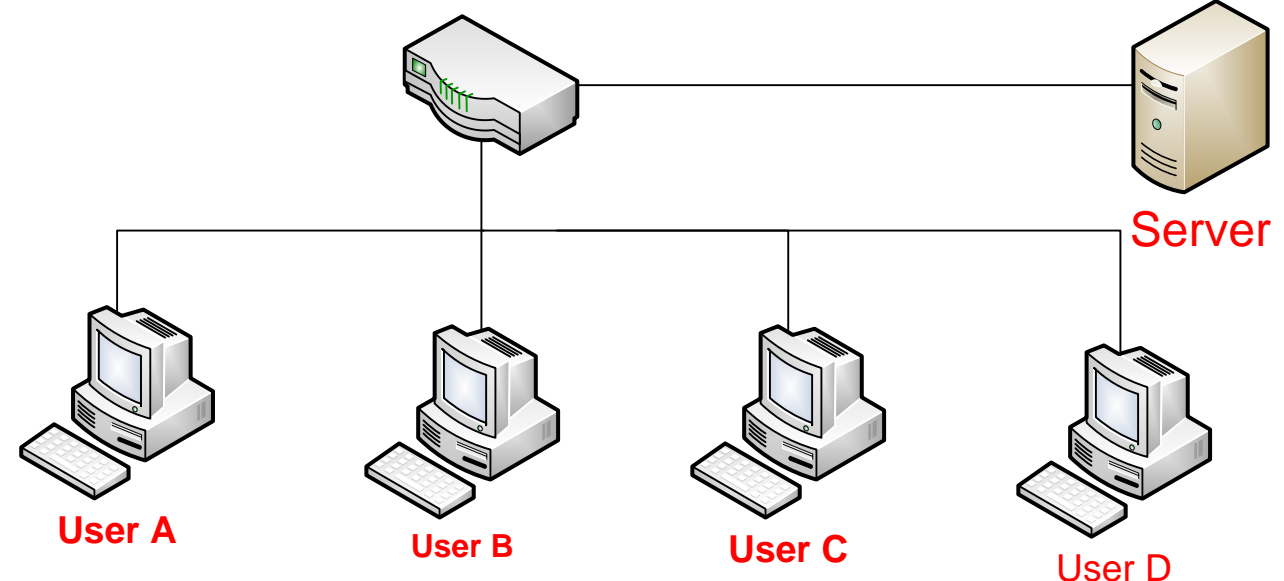

#### **Triển khai hệ thống LAN (1)**

#### OOAD – FIT of HUTECH CH8 - **13 HIENLTH**

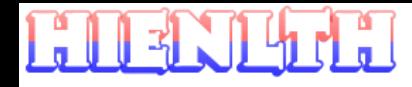

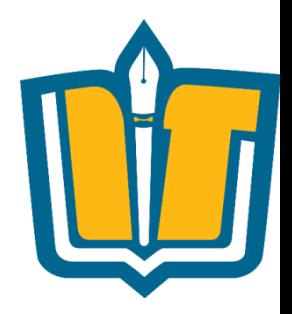

•Một hệ thống có thể được triển khai theo nhiều lược đồ khác nhau.

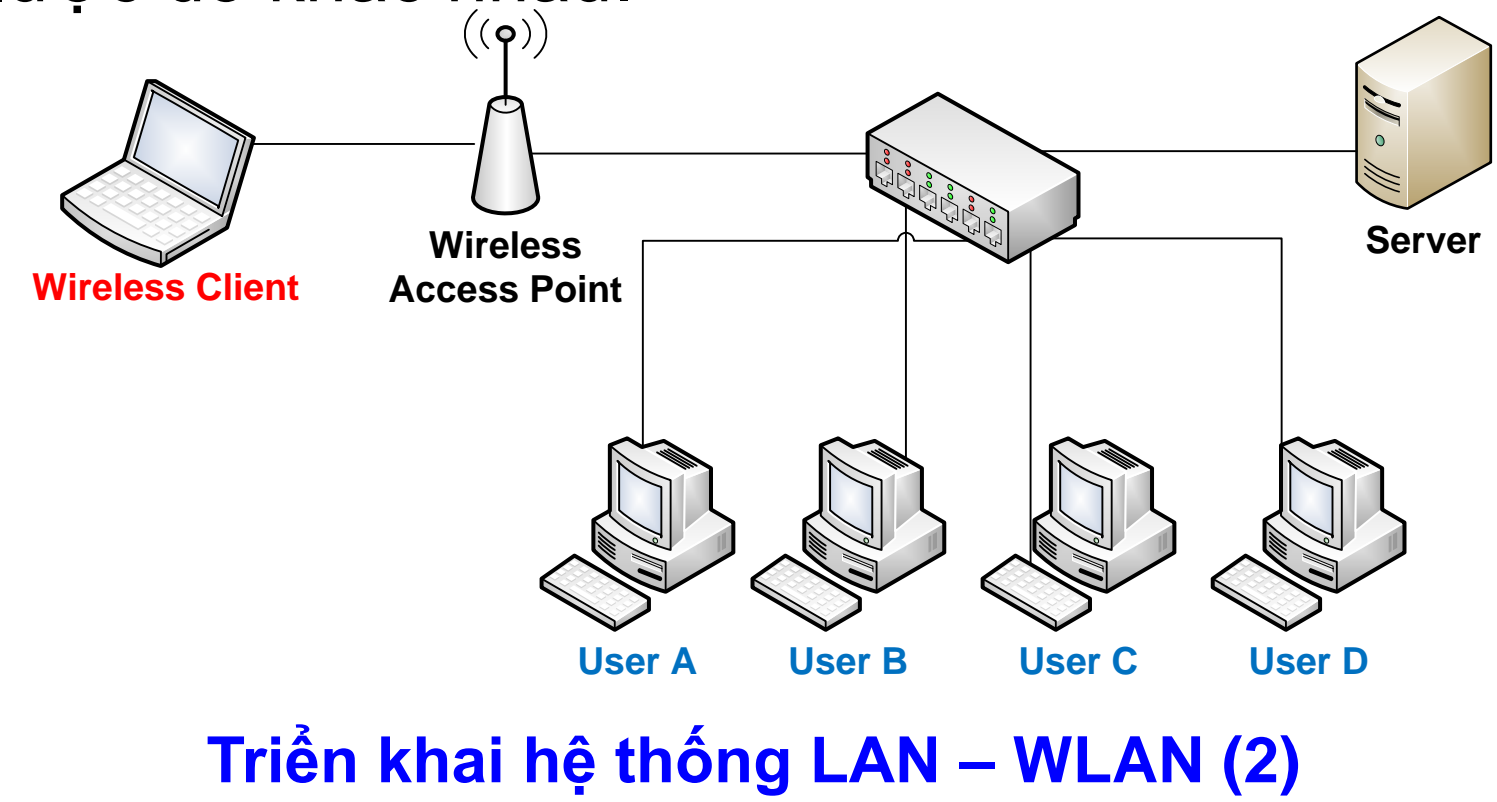

OOAD – FIT of HUTECH CH8 - **14 HIENLTH**

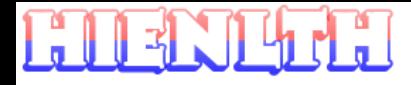

### **Phương án triển khai**

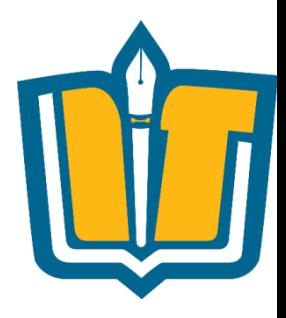

#### 1. Các hạng mục thiết bị

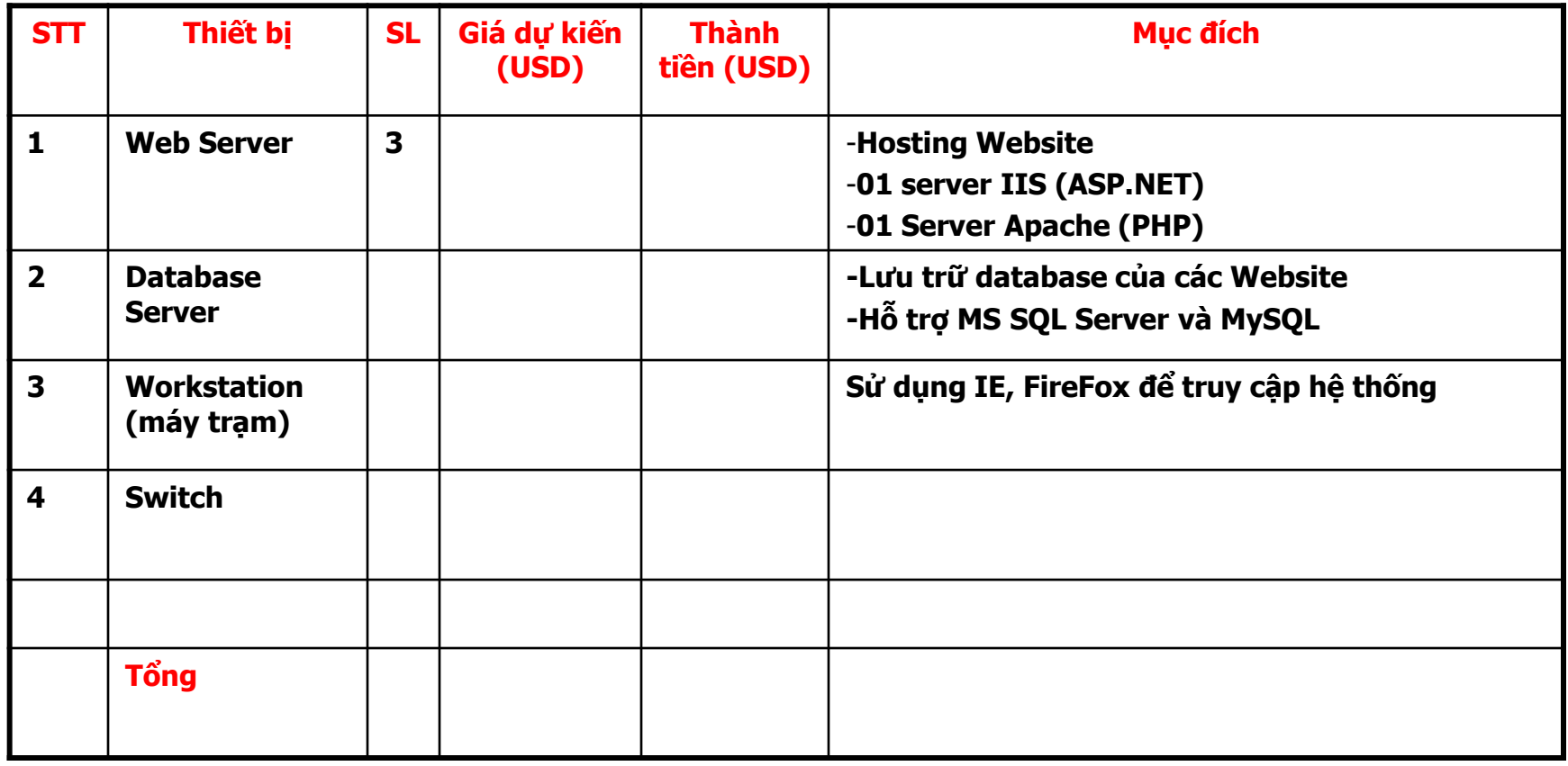

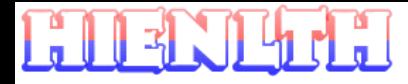

### **Phương án triển khai**

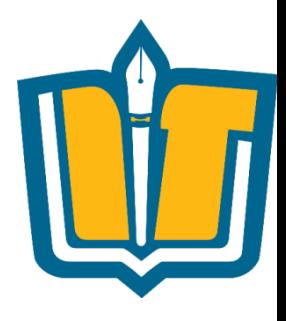

• Cấu hình/thông số kỹ thuật của từng thiết bị, ví dụ:

#### **IBM System x3500M3 7380-44A**

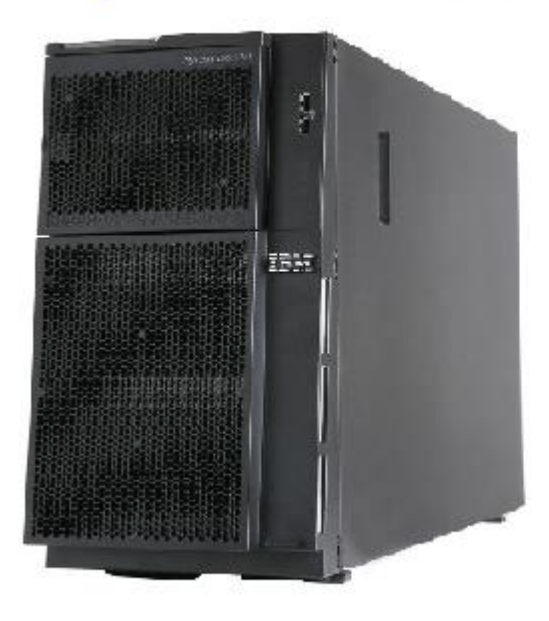

Tính năng nổi bật: IBM System x3500M3 7380-44A - Intel Xeon 4 Core E5620 80W 2.4GHz/1066MHz/12M

- DDRAM 1x4GB
- HDD 146GB 10K HS 2.5in SATA/SAS
- $-$  SR M1015
- DVD-ROM
- PSU 920W
- Case Tower
- Bảo hành 3 năm HDD 1 năm

46.200.000 VNĐ

#### OOAD – FIT of HUTECH CH8 - **16 HIENLTH**

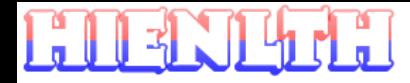

### **Phương án triển khai**

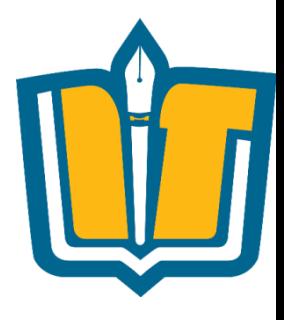

#### 2. Các hạng bản quyền phần mềm

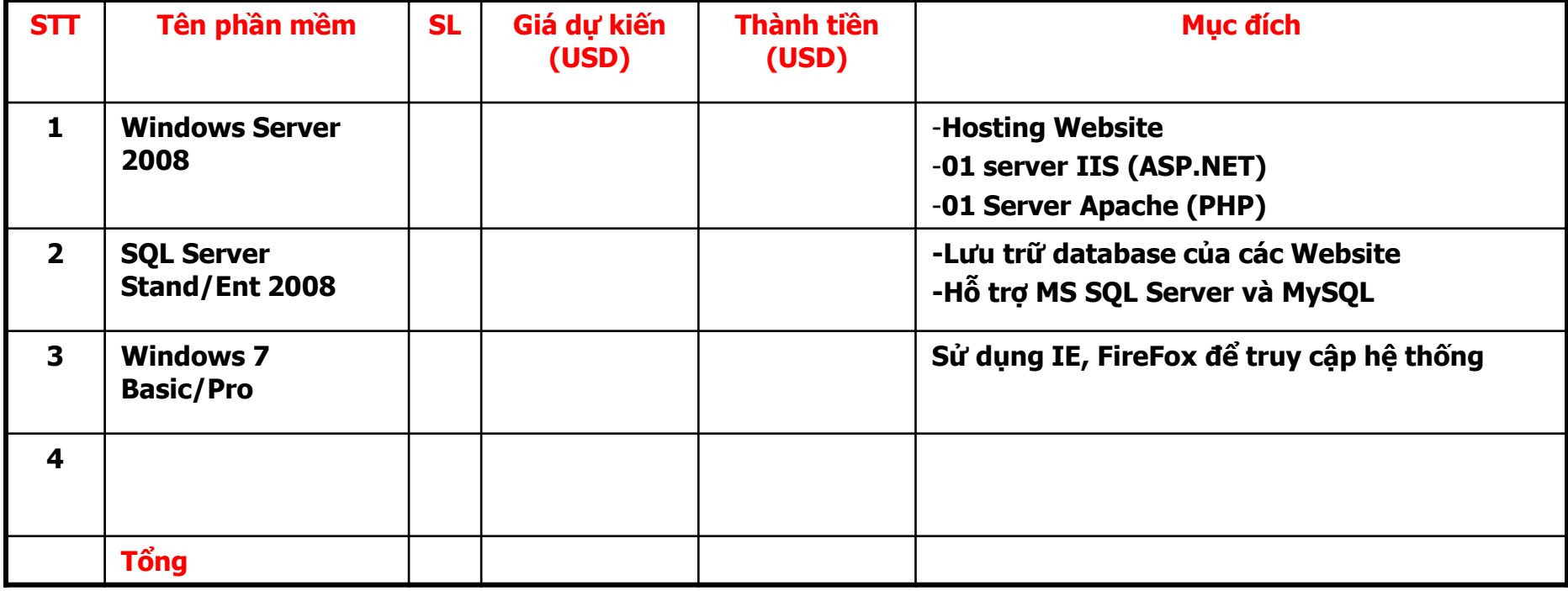

#### OOAD – FIT of HUTECH CH8 - **17 HIENLTH**

#### • Một hệ thống có thể được triển khai theo nhiều lược đồ khác nhau.

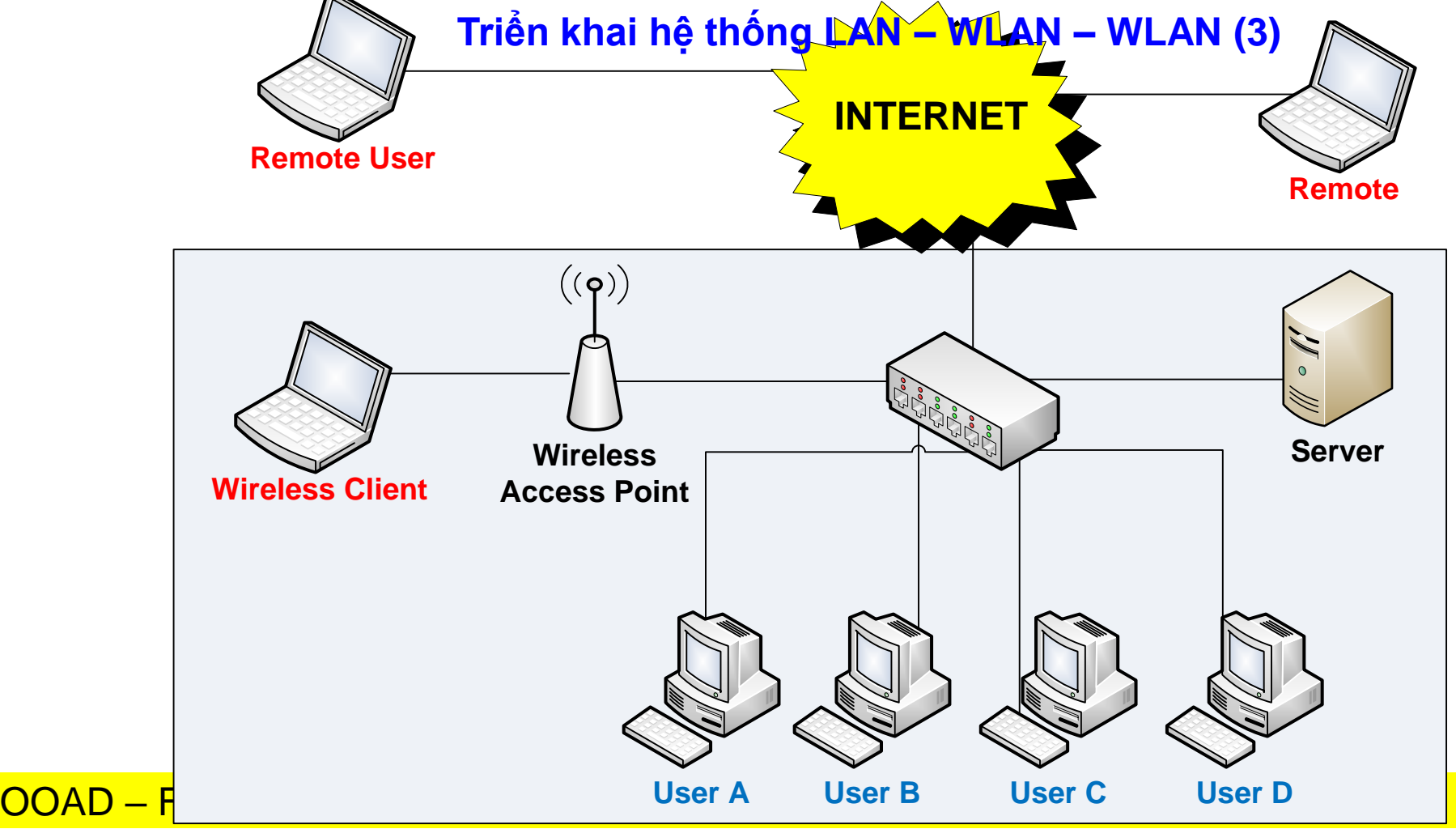

# **Ví dụ: Xét ứng dụng quản lý TKB**

- •Hệ thống cho phép bộ phận giáo vụ Khoa nhập thời khóa biểu, cập nhật thời khóa biểu của tất cả các lớp
- •Hệ thống cho phép sinh viên tra cứu thời khóa biểu theo từng học kỳ của lớp
- •Hệ thống cho phép giảng viên tra cứu thời khóa biểu giảng dạy trong học kỳ

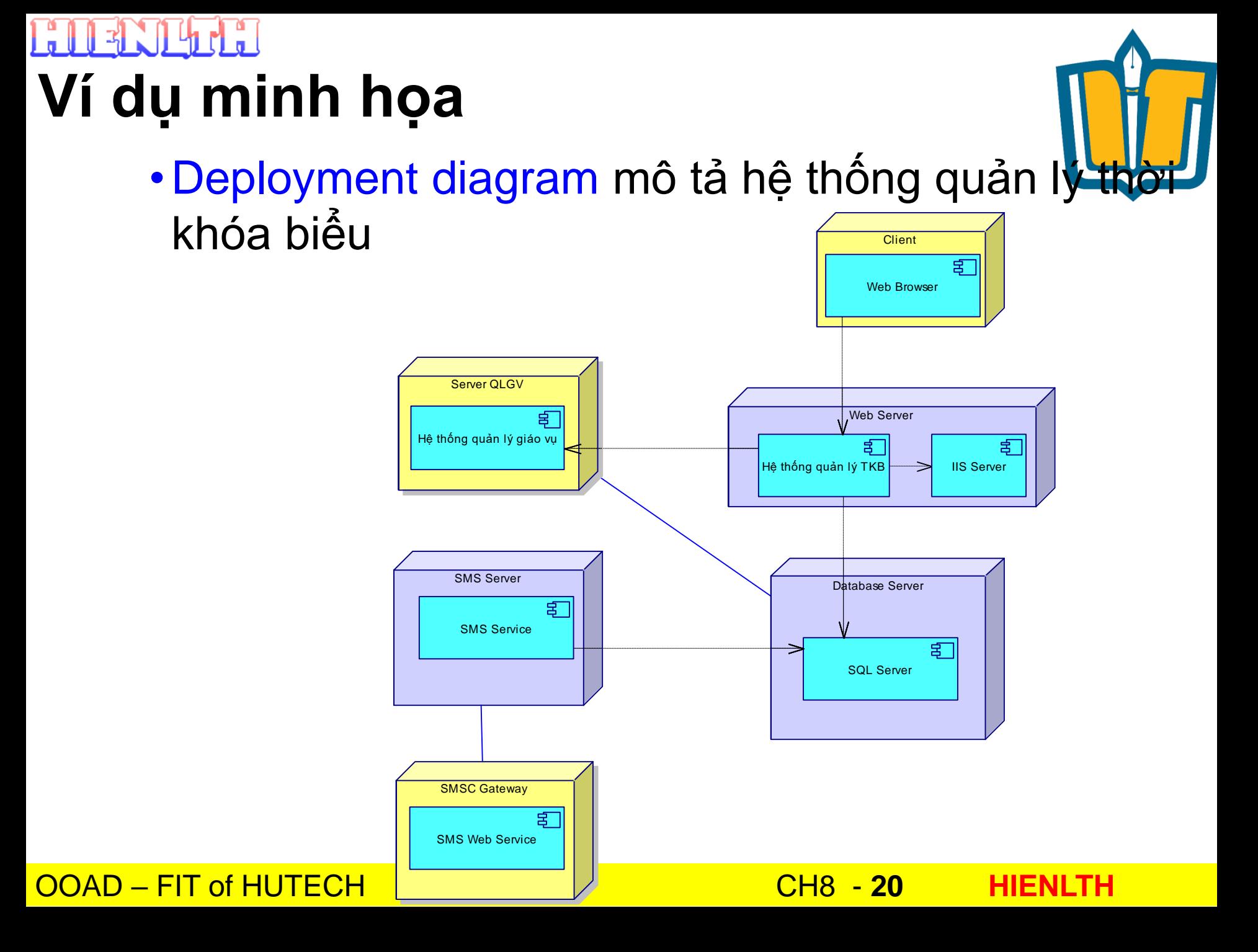

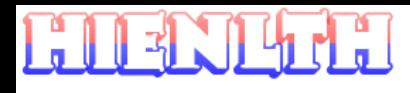

#### **Các thành phần trong Deployment Diagram**

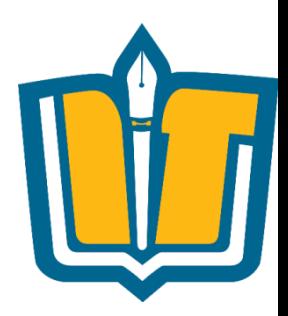

•Node

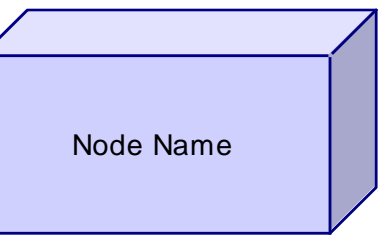

IIS Server

呂

- •Component Instance
- •Quan hệ giữa các thành phần

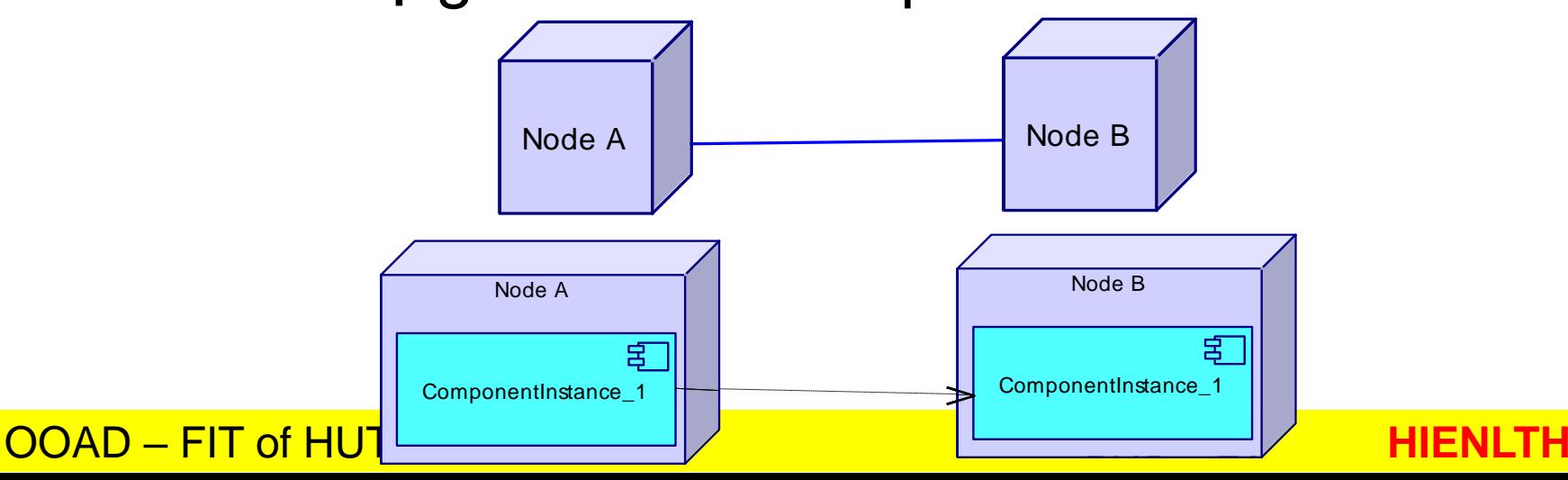

#### OOAD – FIT of HUTECH CH8 - **22 HIENLTH**

#### **Các thành phần trong Deployment Diagram**

- •Node
	- Là các tài nguyên trong hệ thống.
	- Mỗi Node tương ứng với một thiết bị phần cứng
		- Server
		- PC

 $\bullet$  ...

- Printer
- Scanner
- Router
- Stereotype cho biết loại phần cứng. Stereotype có thể là: device, mobile device, application server, web server, database server, client workstation • Mỗi Node có thể có nhiều component

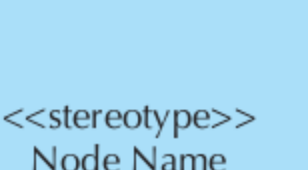

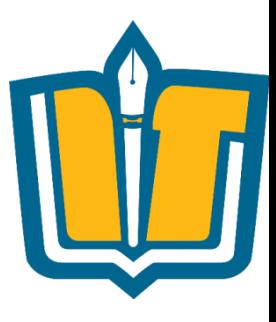

#### **Các thành phần trong Deployment Diagram**

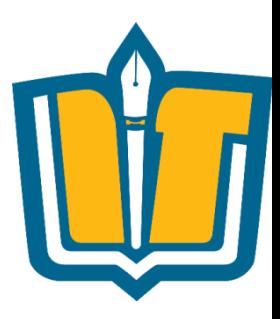

#### •Component Instance

- Là một thể hiện của một component (trong component diagram) sẽ được cài đặt trong Node
- Thuộc tính của Component Instance
	- Cardinality
	- Component

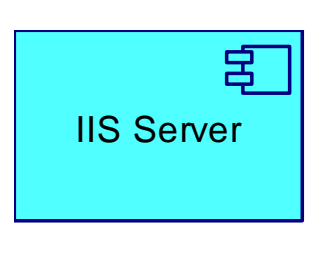

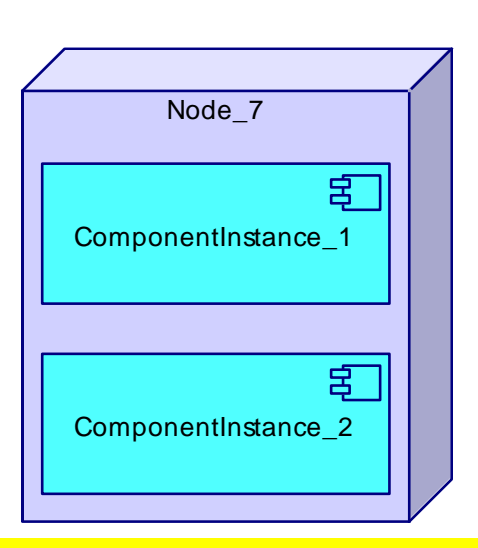

#### OOAD – FIT of HUTECH CH8 - **23 HIENLTH**

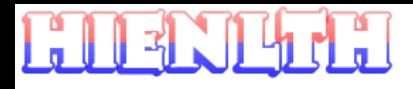

#### **Các thành phần trong Deployment Diagram**

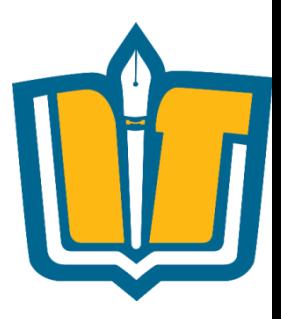

- •Quan hệ giữa các thành phần
	- Quan hệ giữa Node và Node
	- Quan hệ giữa Node và Component Instance
	- Quan hệ giữa Component Instance và Component **Instance**
- •Các loại quan hệ
	- Node Association
	- Dependency

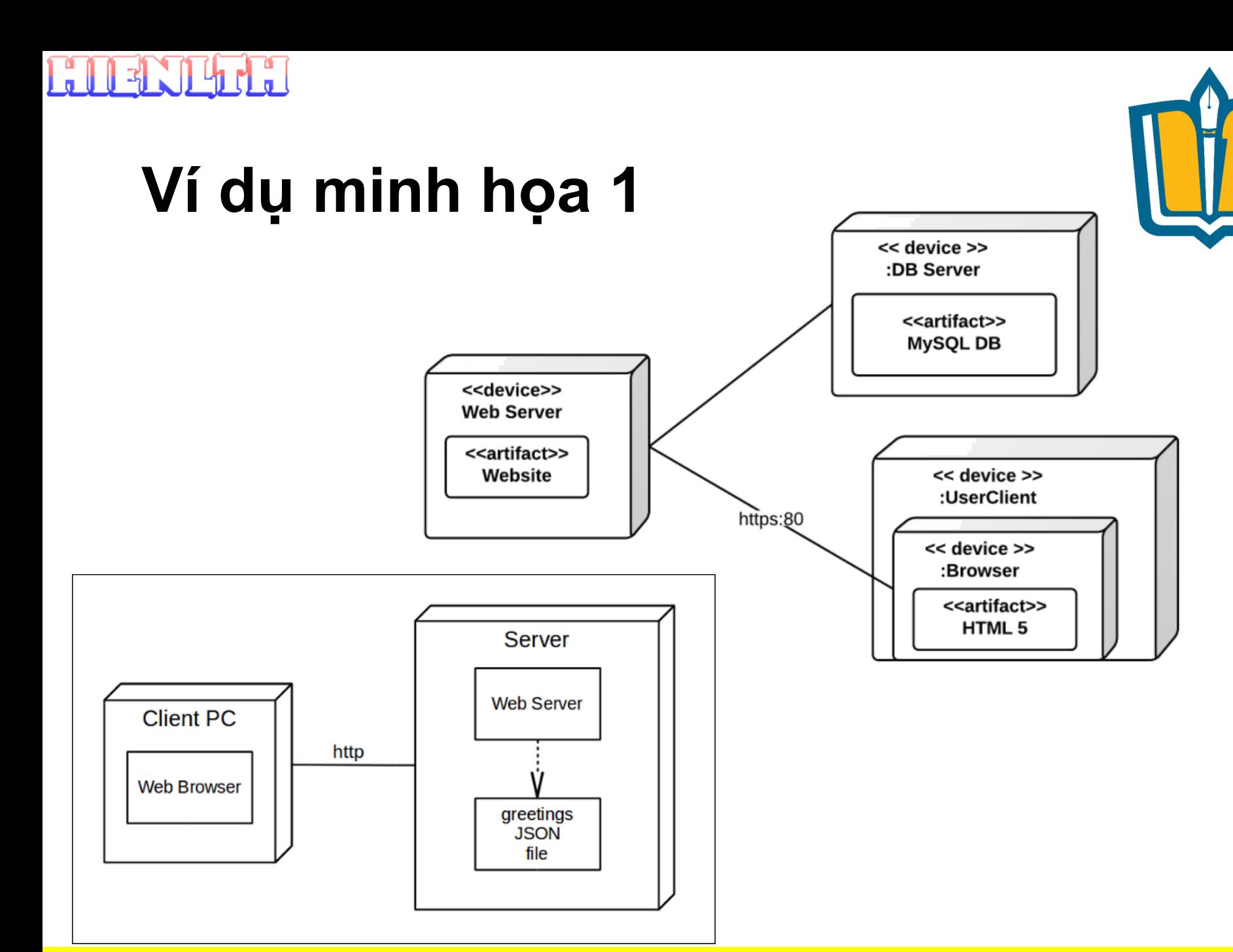

**OOAD - FIT of HUTECH** 

#### **CH8 - 25 HIENLTH**

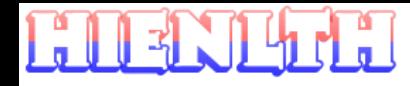

### **Ví dụ minh họa**

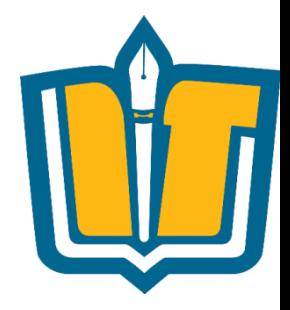

- •Deployment diagram mô tả hệ thống quản lý thời khóa biểu
	- Sử dụng mô hình Client server
	- Sử dụng công nghệ Web (Asp.net)
	- Sử dụng IIS Web sever 7
	- Sử dụng trình duyệt (IE) version 8.0 trở lên
	- Sử dụng CSDL SQL server 2005
	- Sử dụng công nghệ nhắn tin di động SMS

**FITERTILET.** 

### **Ví dụ minh họa**

#### •Deployment diagram mô tả hệ thống quản lý thời khóa biểu **Client**

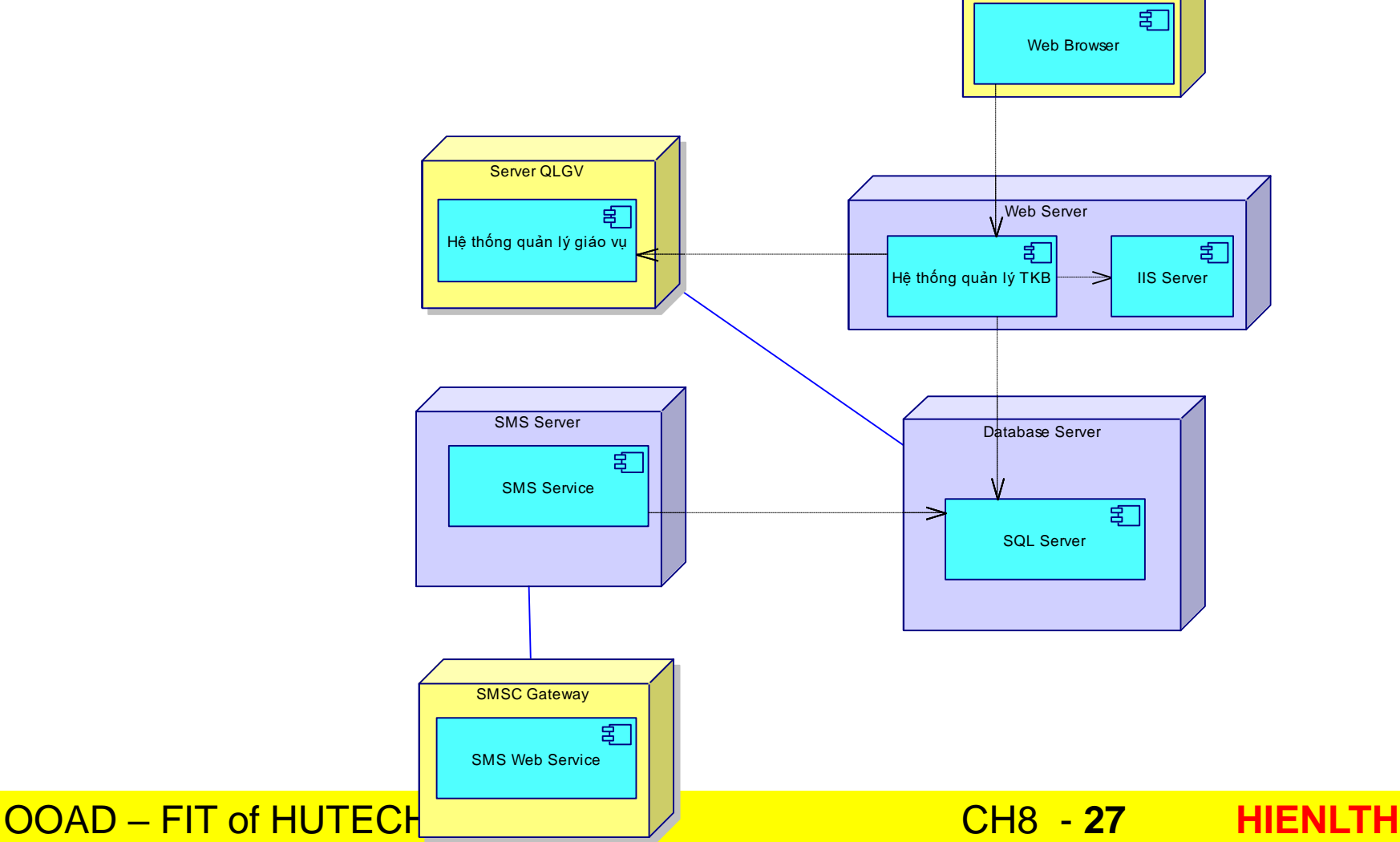

#### $\mathbb{R}$ **Ví dụ minh họa**

• Deployment diagram mô tả hệ thống quản lý thờ khóa biểu

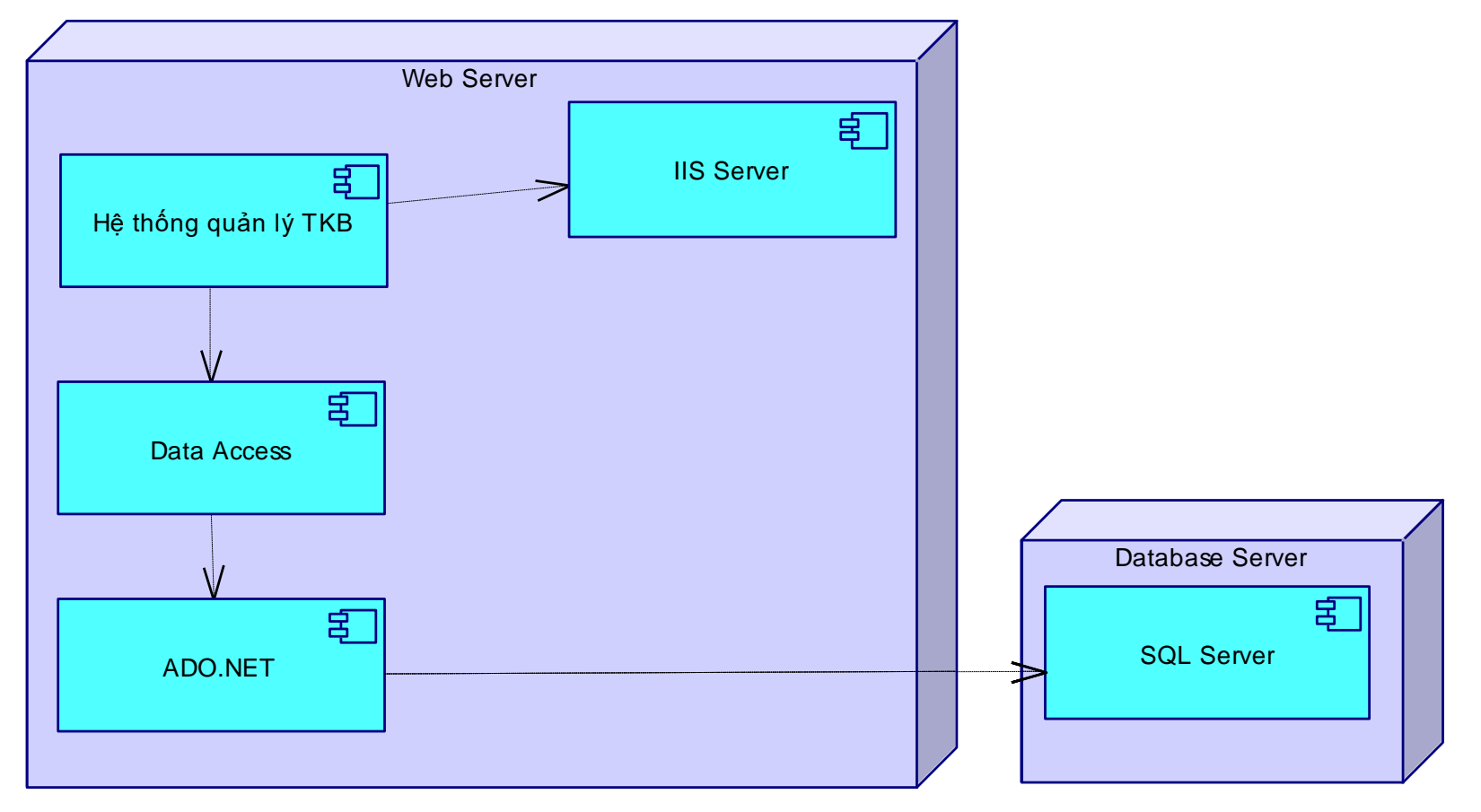

OOAD – FIT of HUTECH CH8 - **28 HIENLTH**

# **Ví dụ minh họa**

 $\parallel$  3

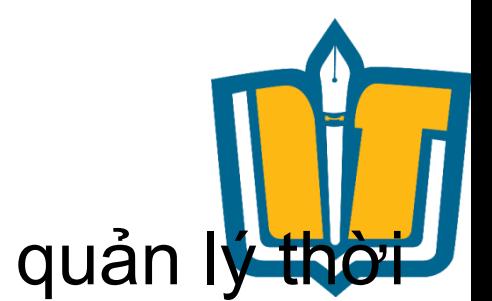

• Deployment diagram mô tả hệ thống quản lý thờ khóa biểu

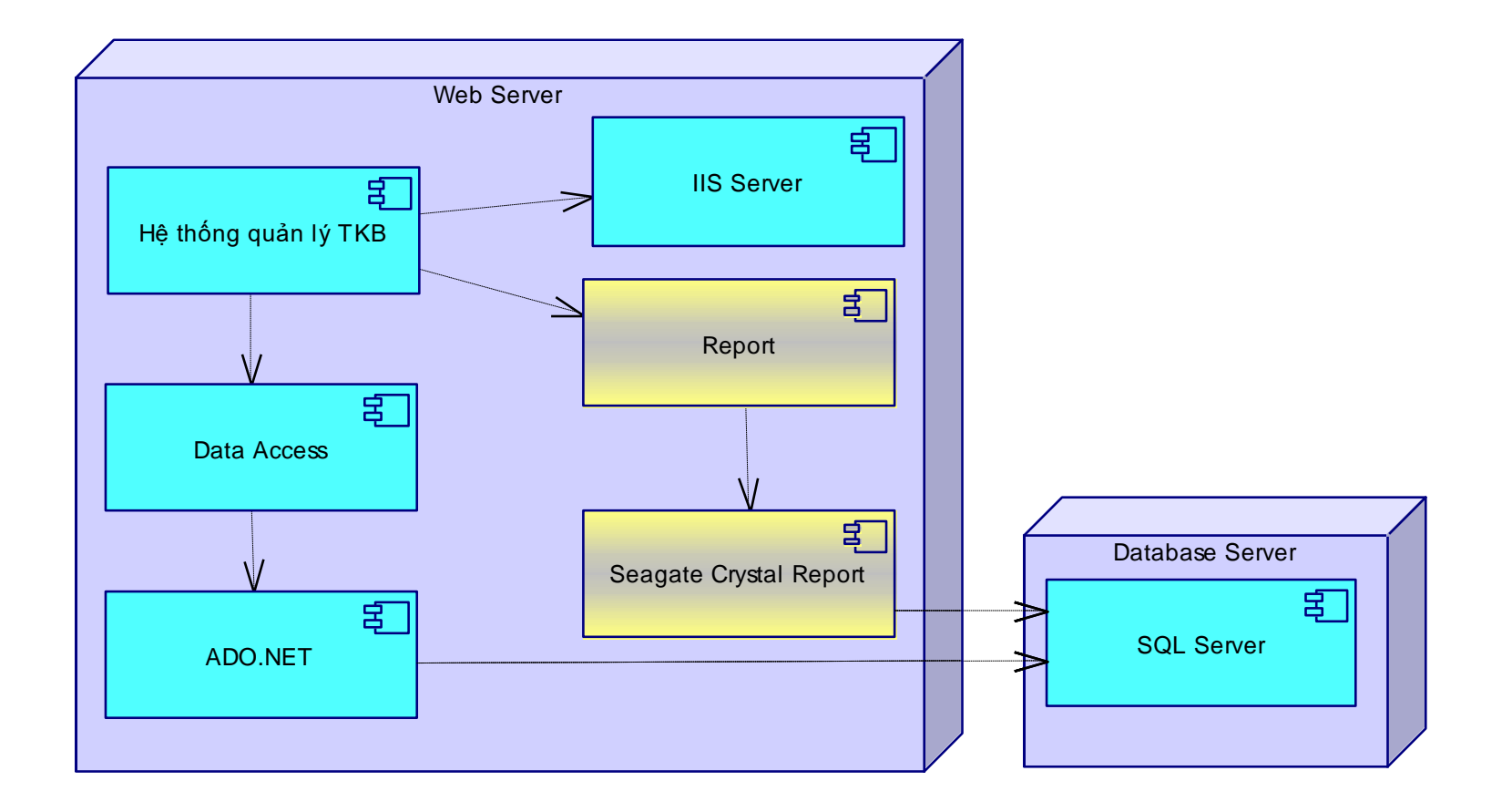

#### OOAD – FIT of HUTECH CH8 - **29 HIENLTH**

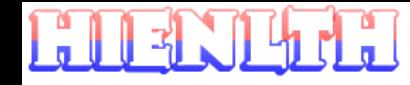

### **Bài tập**

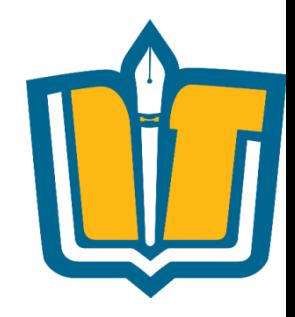

- Sử dụng Power Designer để xây dựng lược đồ Deployment cho các bài sau:
- •Quản lý giải bóng đá vô địch quốc gia
- •Quản lý bình chọn bài hát hay Làn sóng xanh
- •Quản lý giáo vụ trường đại học
- •Quản lý giáo vụ trường phổ thông
- •Quản lý bán hàng
- •Quản lý nhân sự Tiền lương

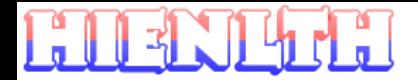

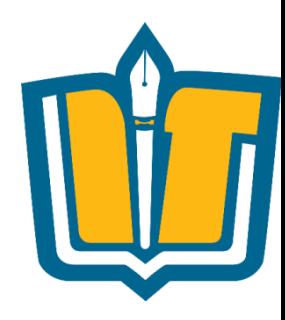

#### Câu hỏi và thảo luận

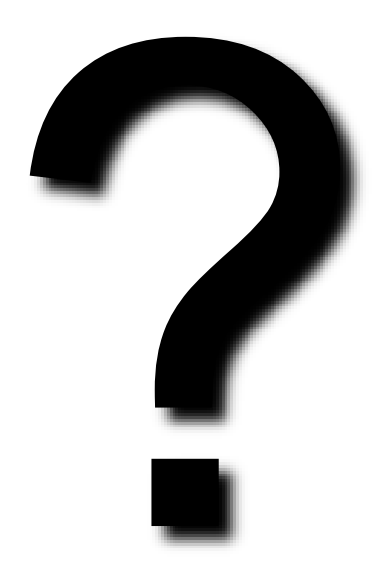

**OOAD - FIT of HUTECH** 

#### **CH8 - 31 HIENLTH**

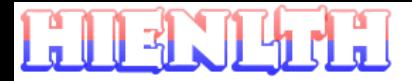

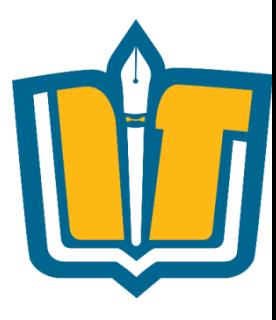

#### **Thank you!!!**

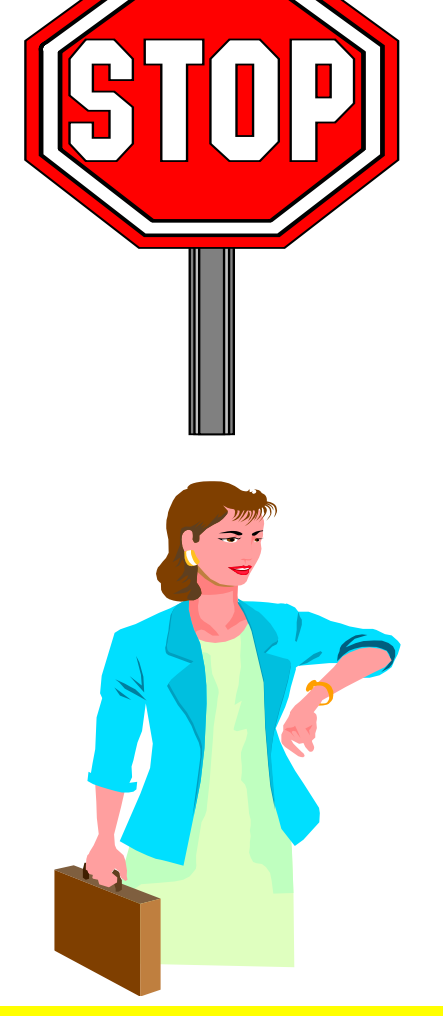

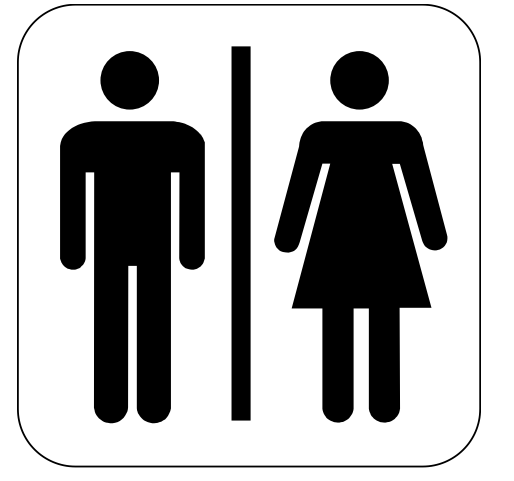

#### **OOAD - FIT of HUTECH**

#### CH8 - 32 **HIENLTH**